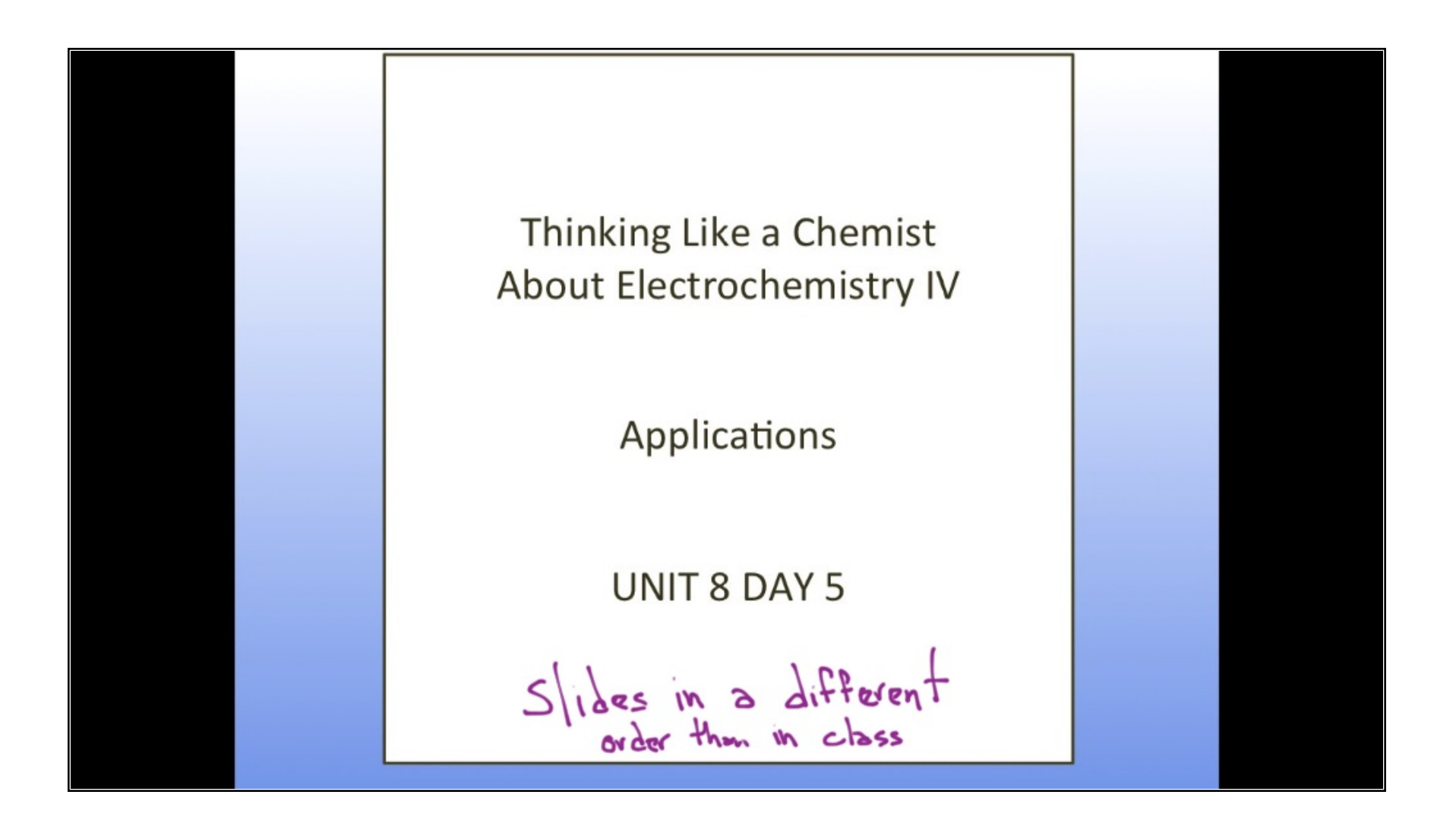

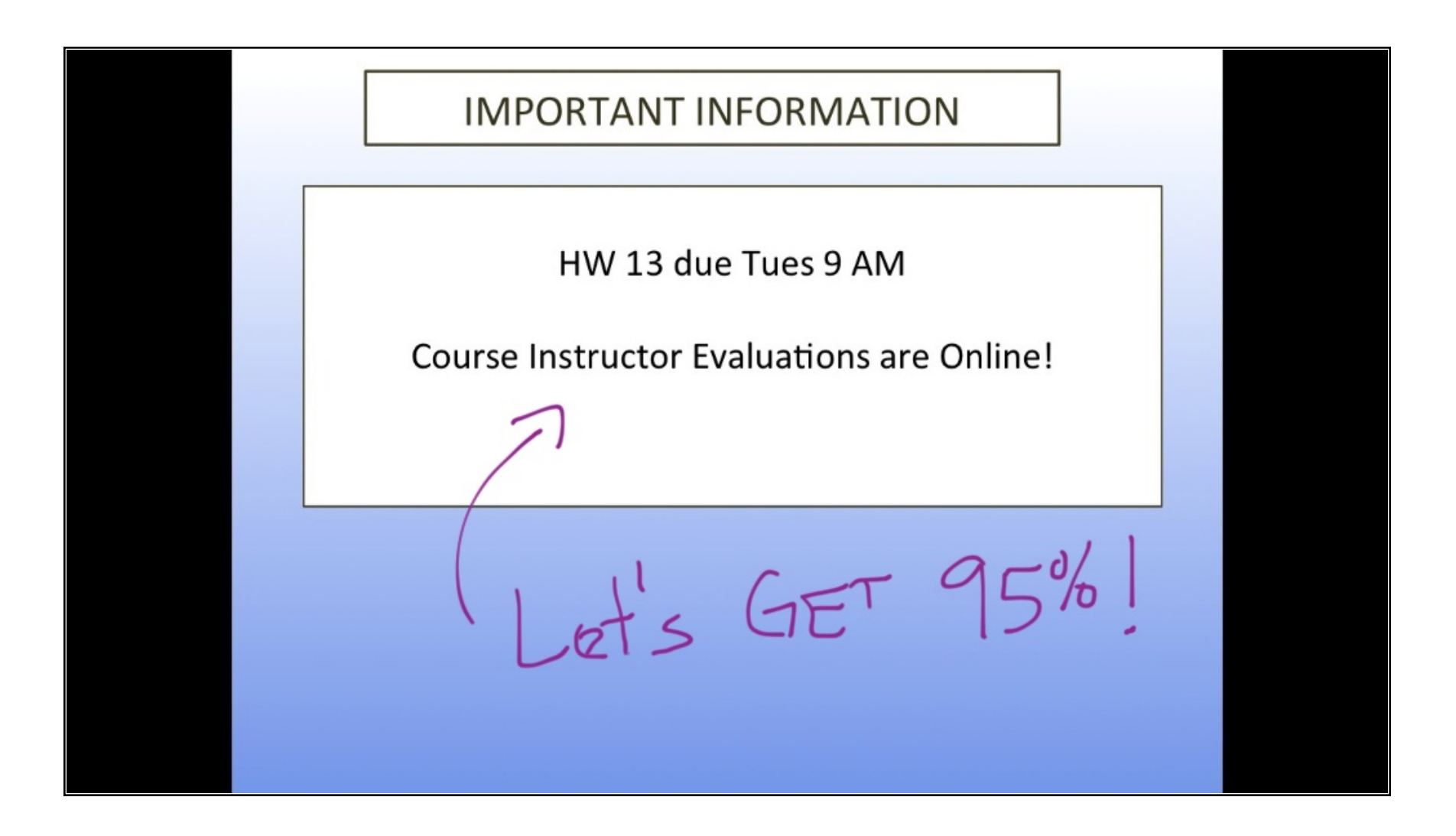

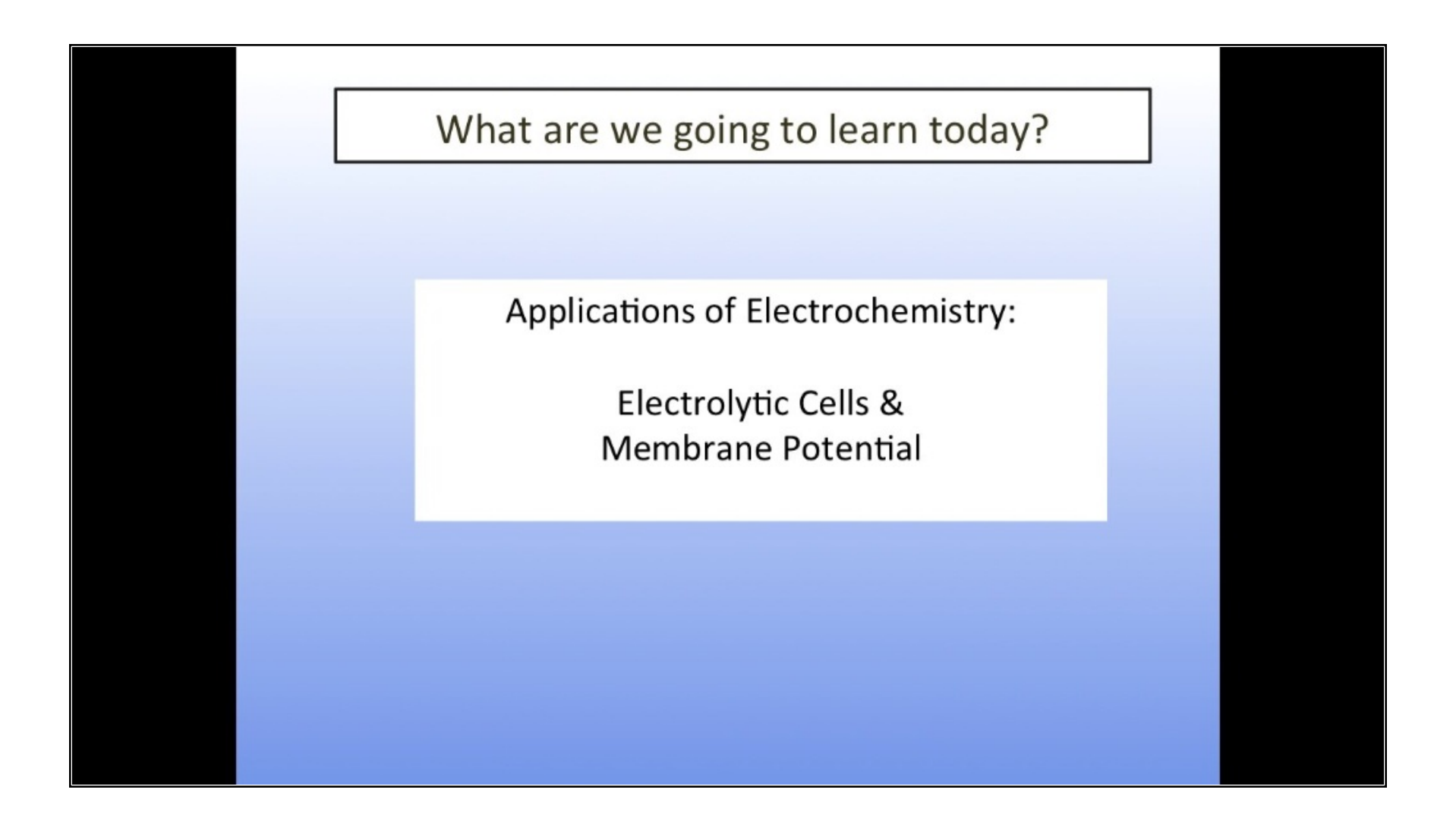

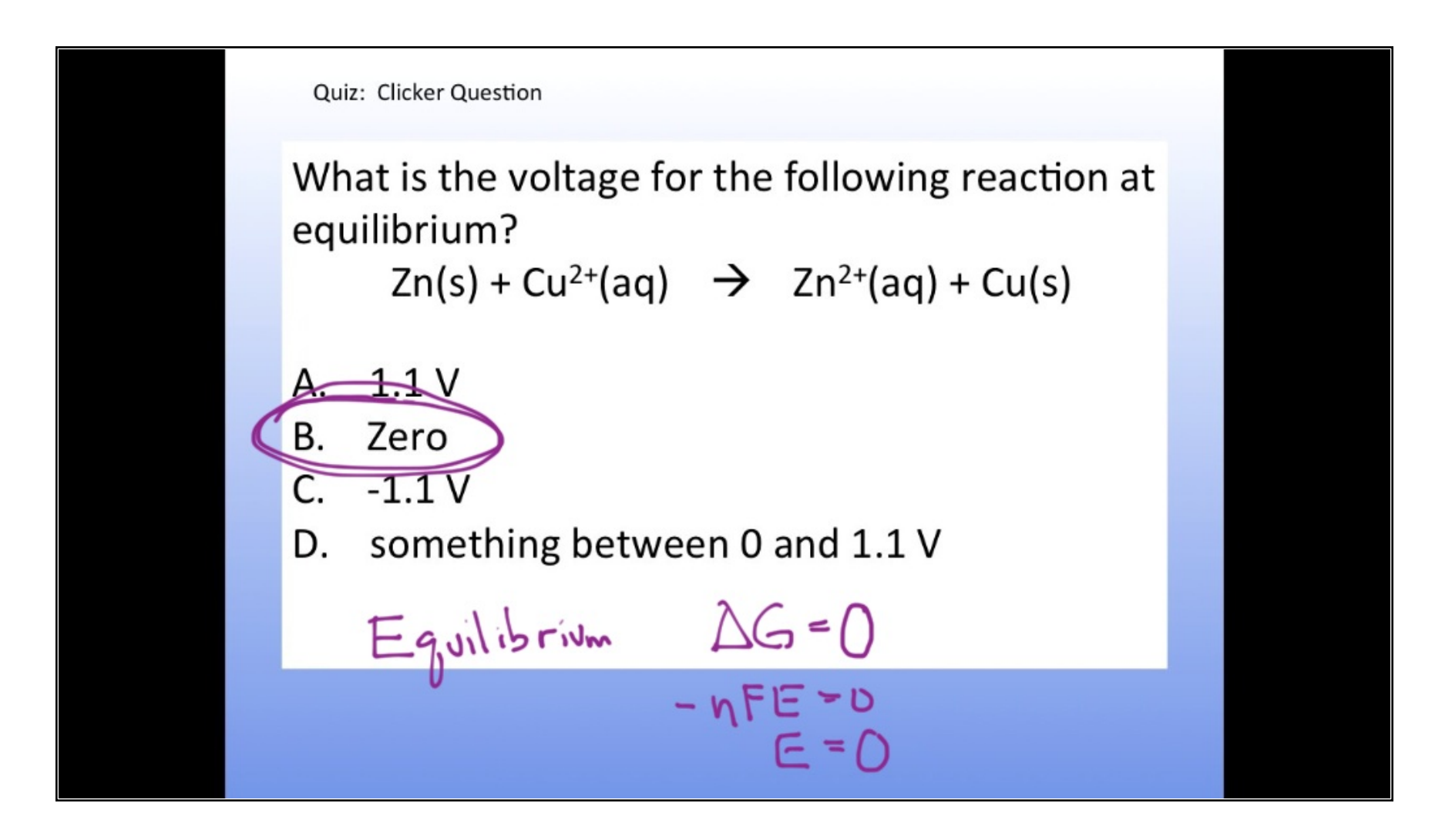

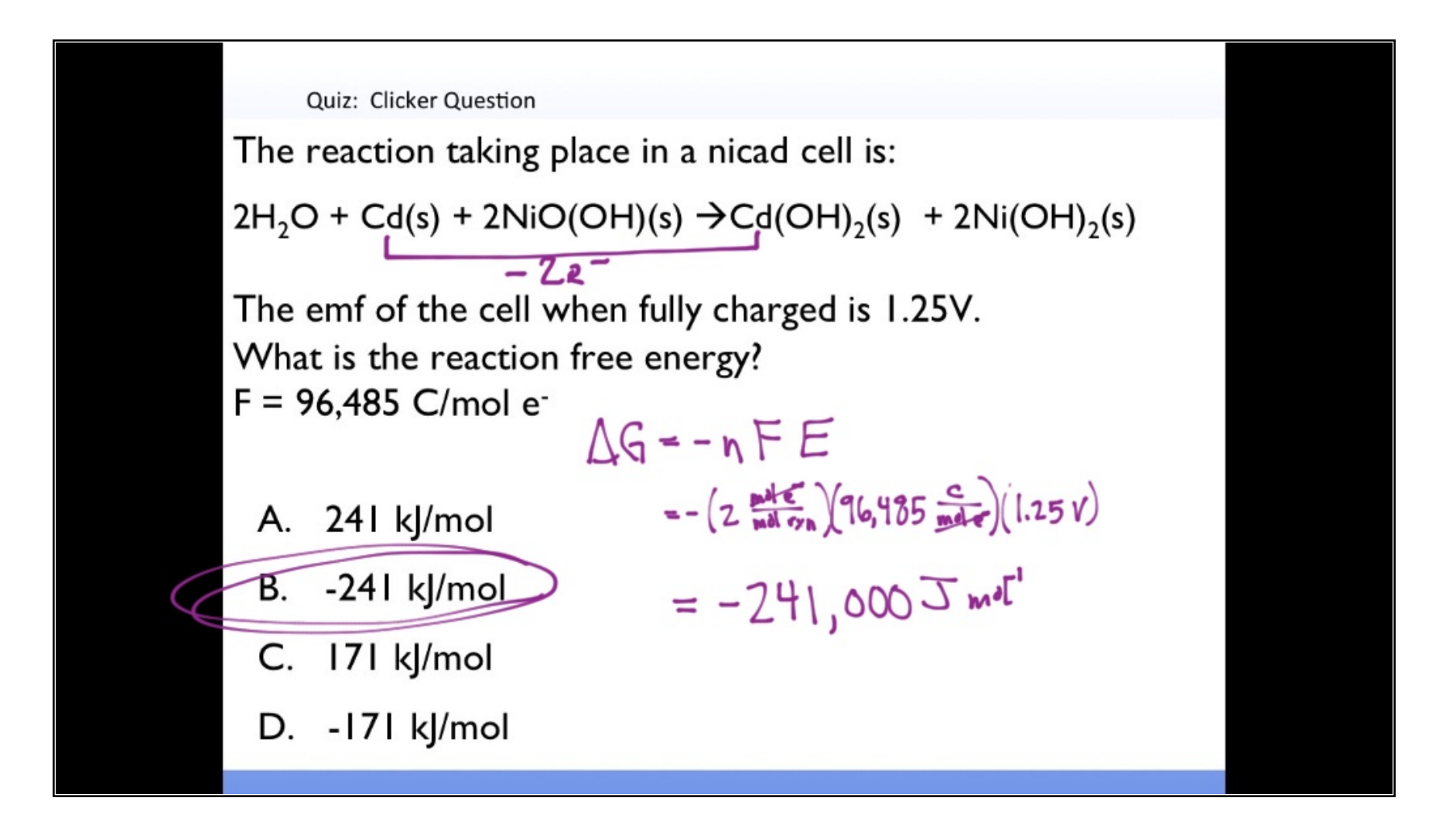

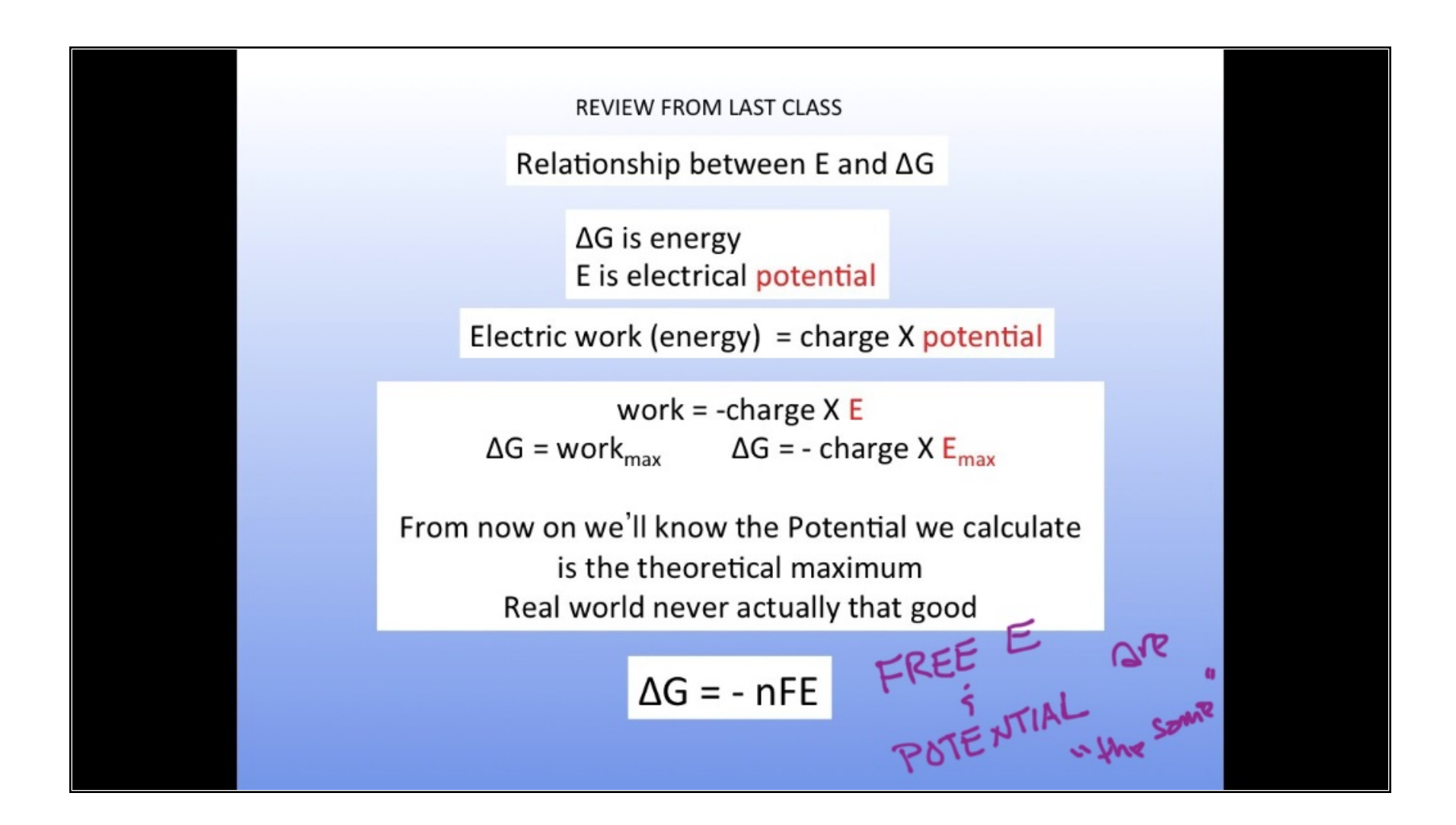

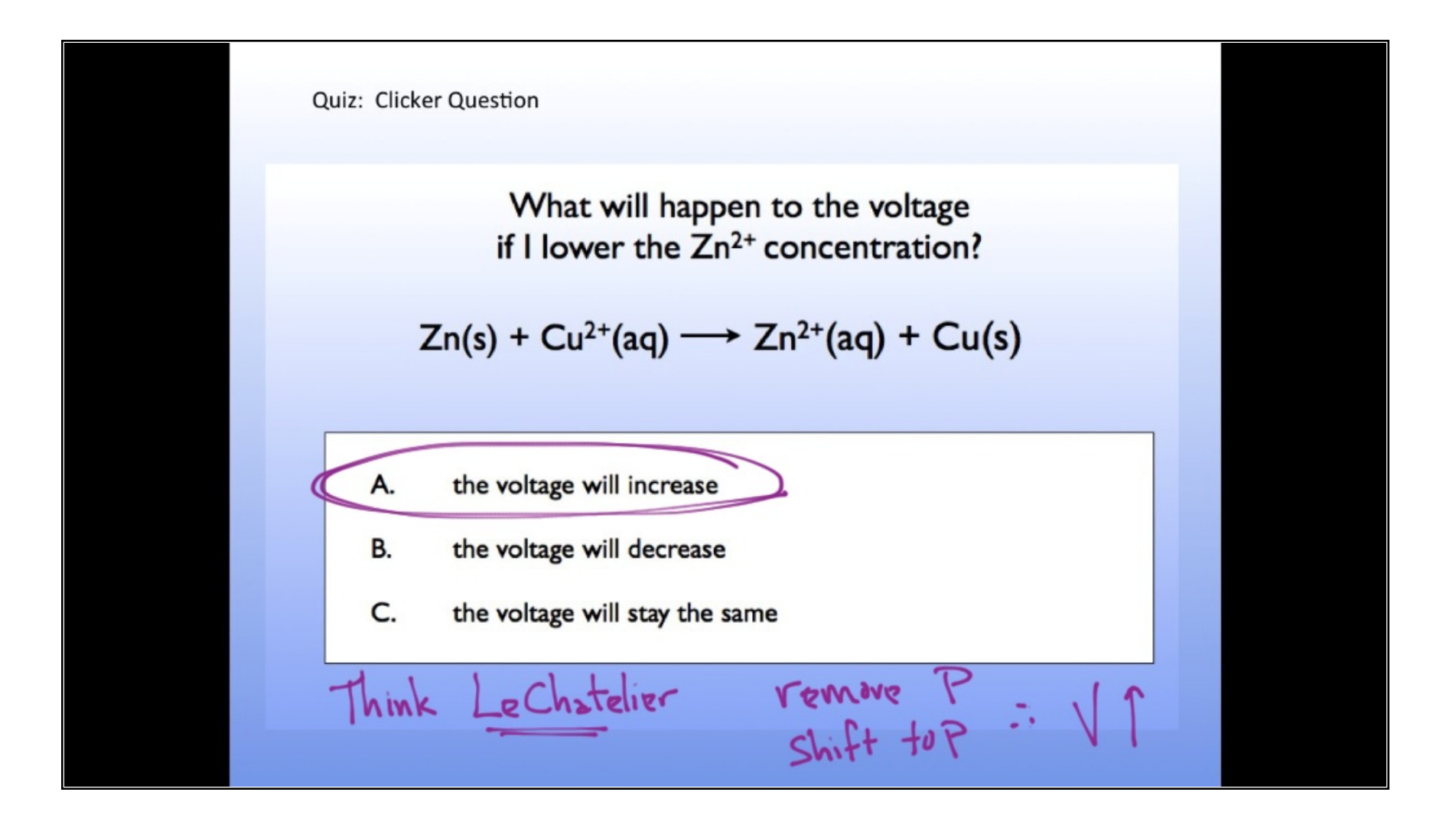

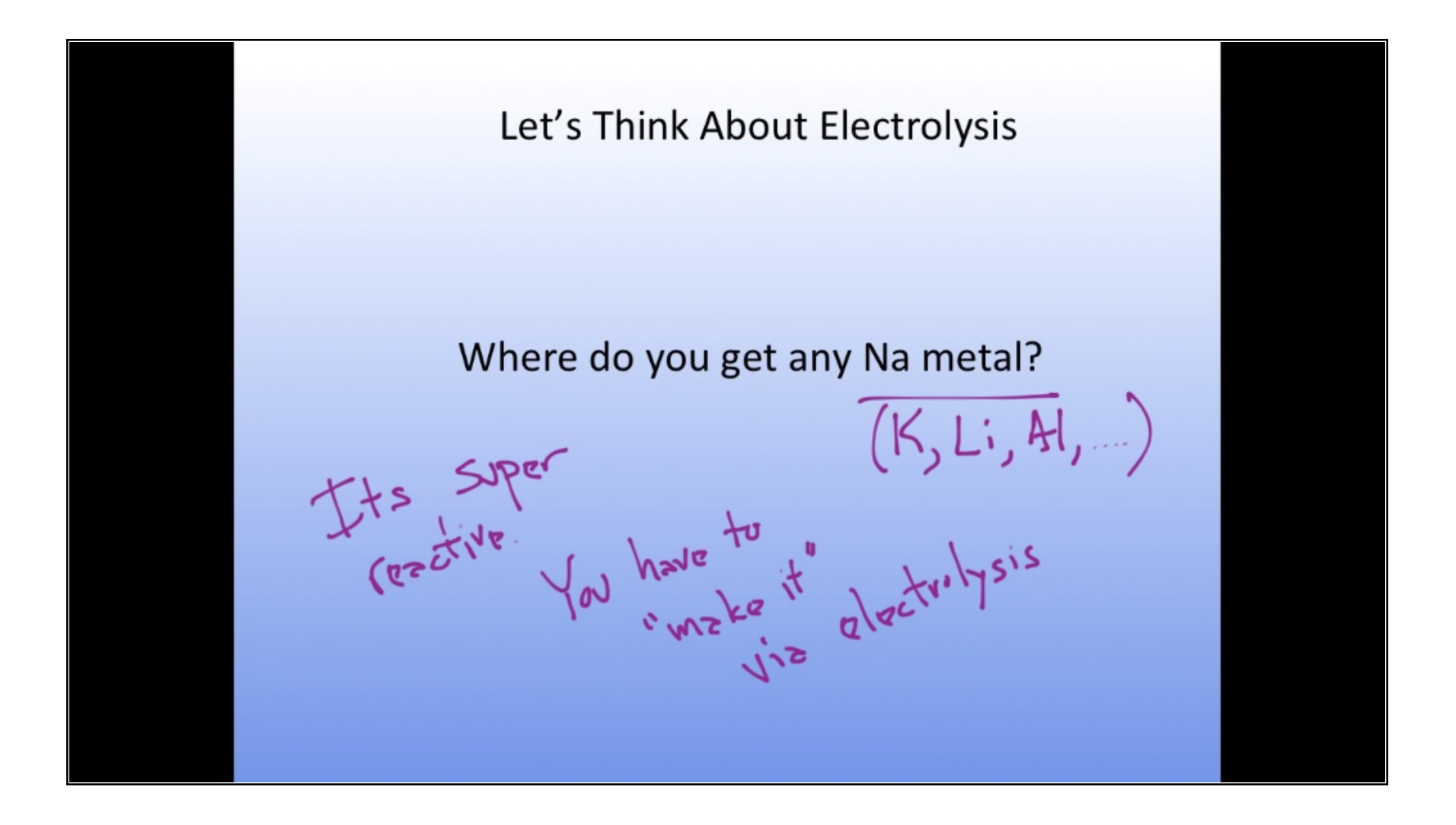

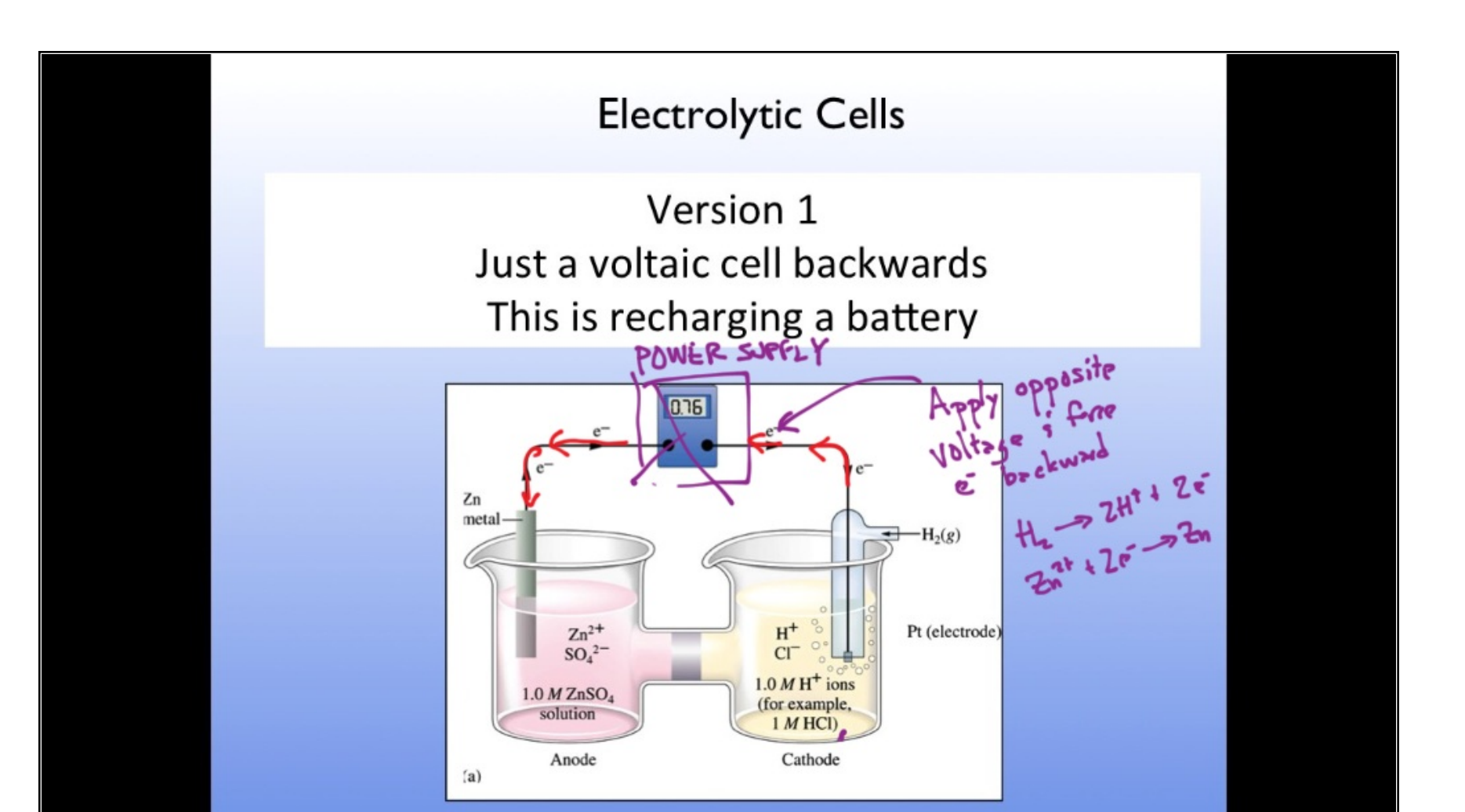

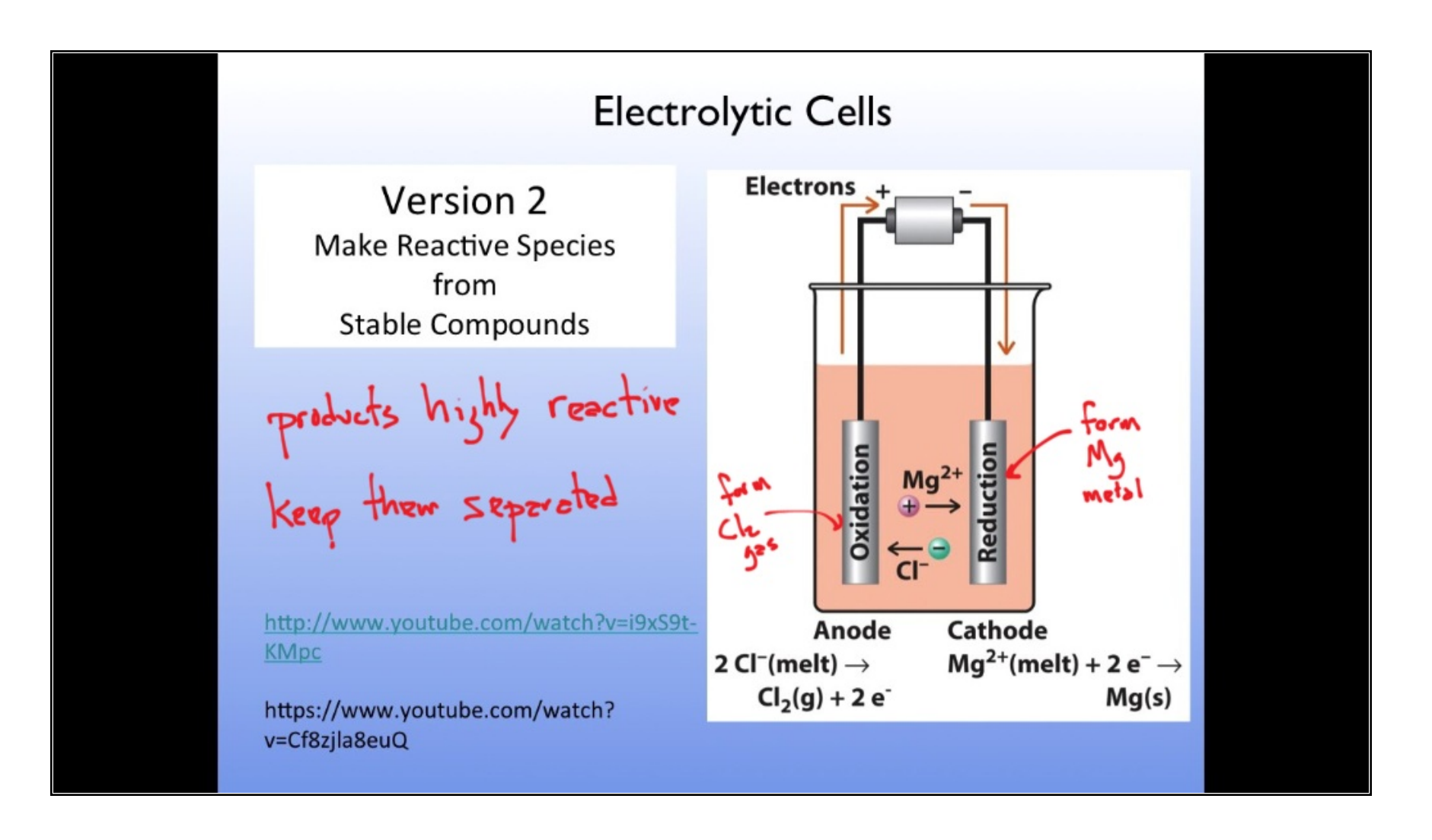

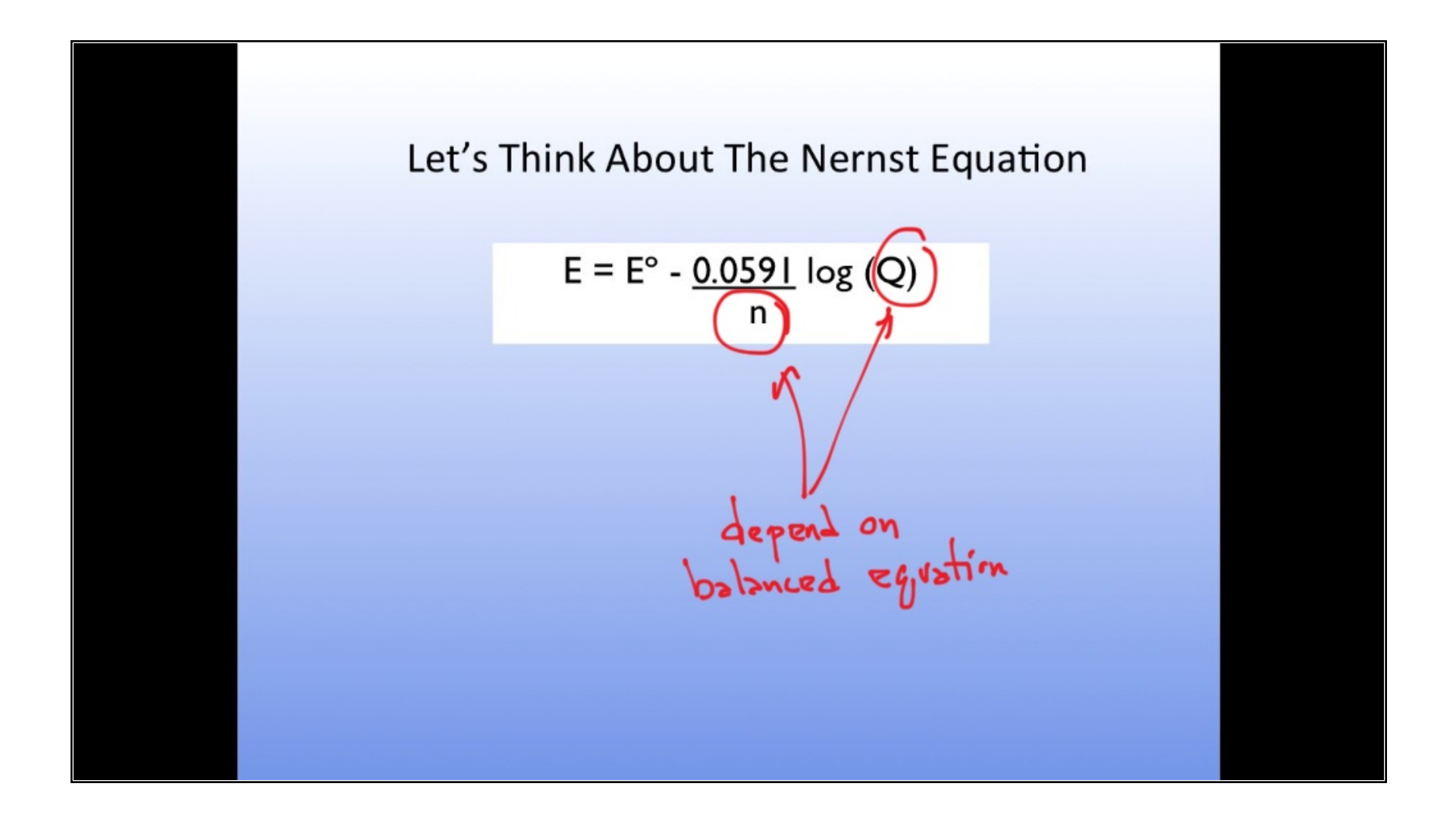

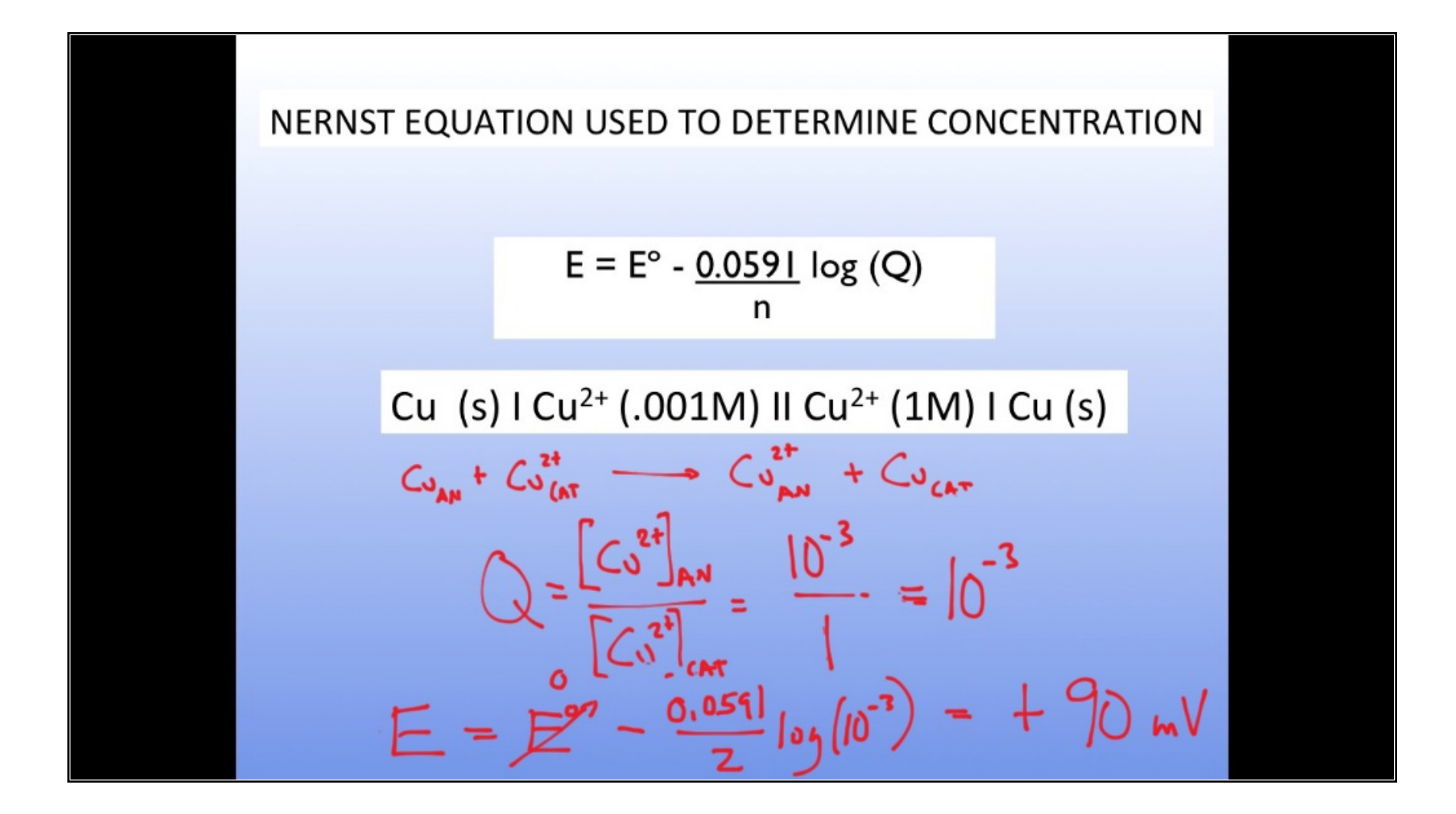

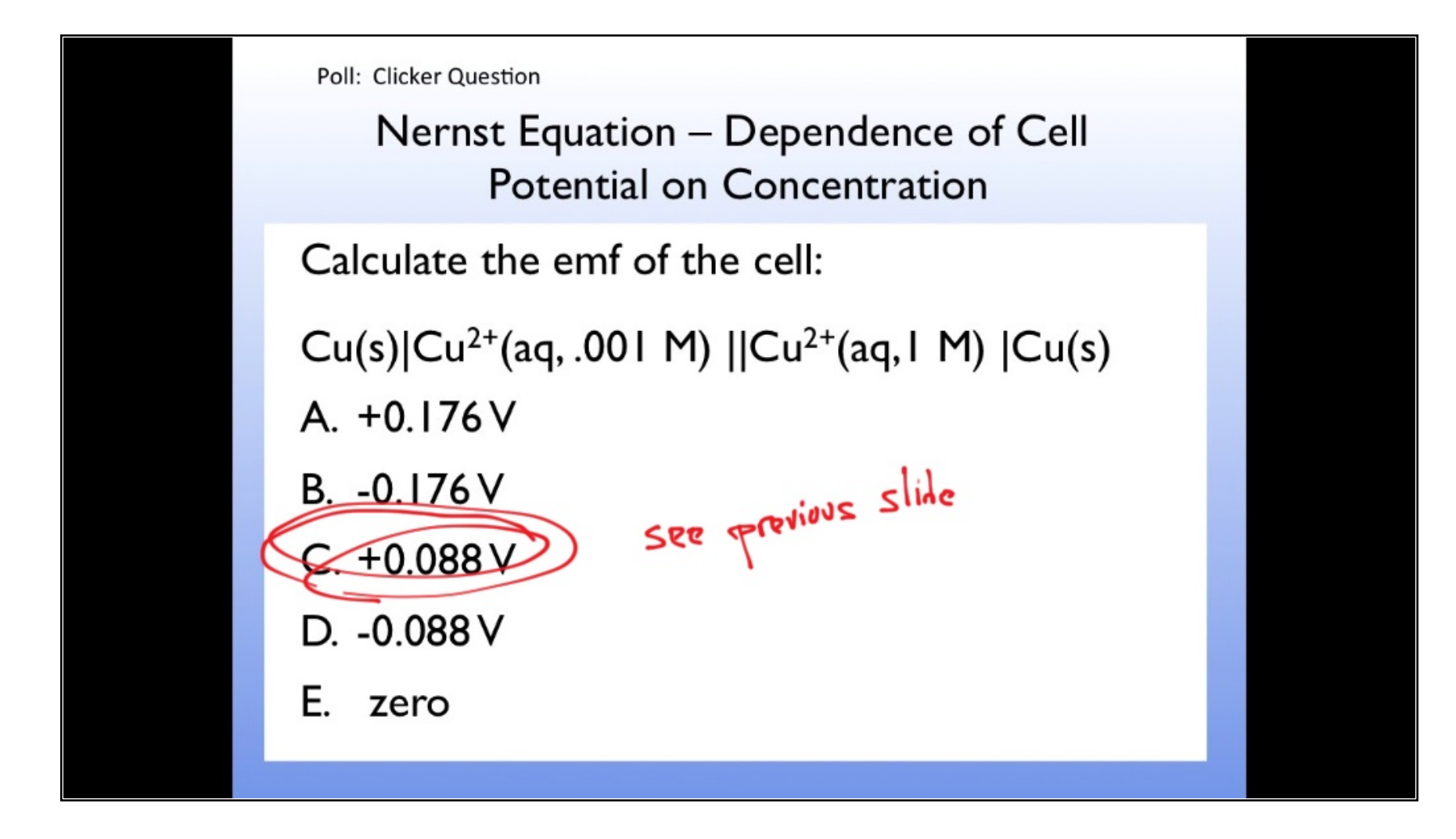

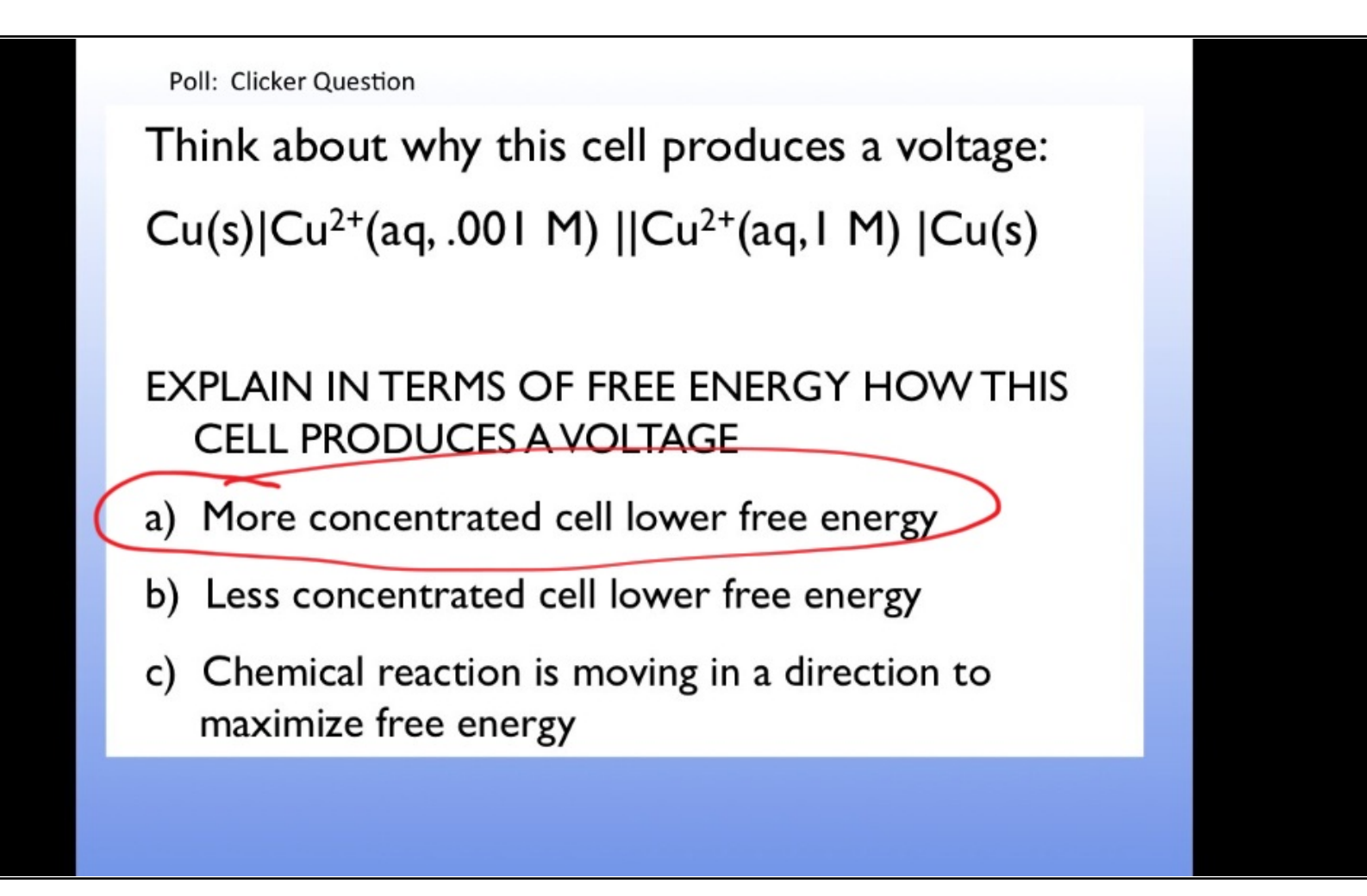

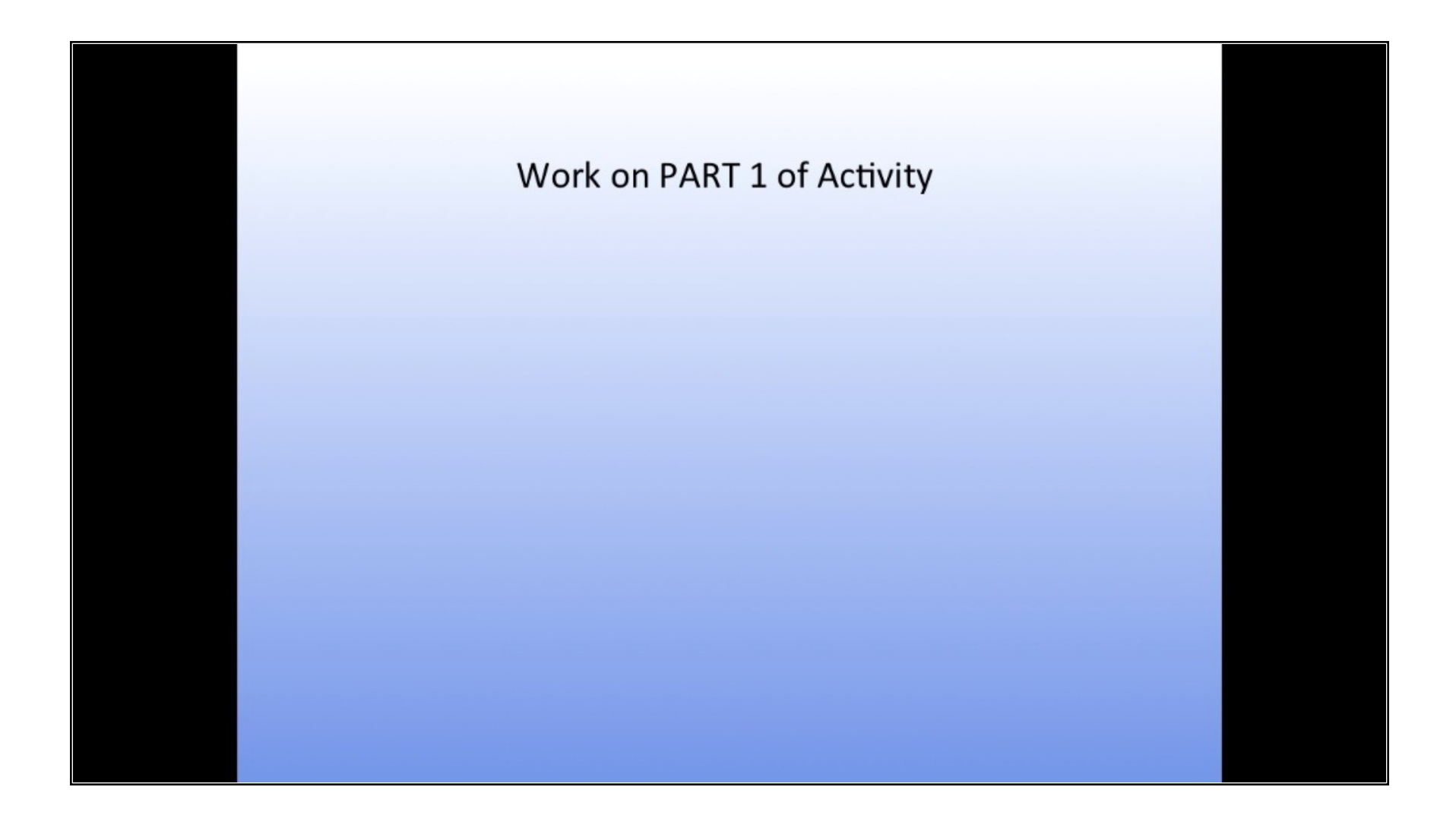

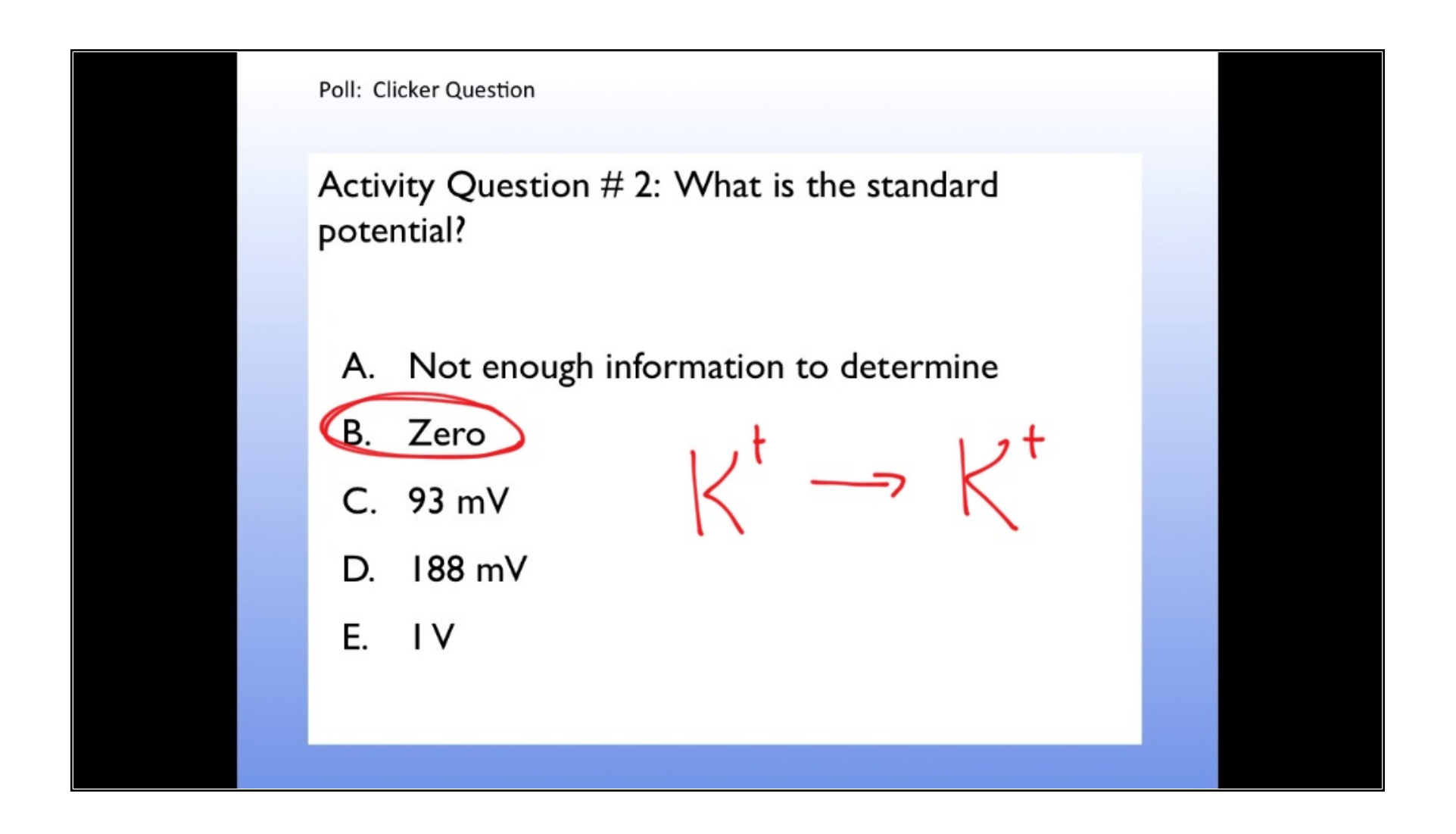

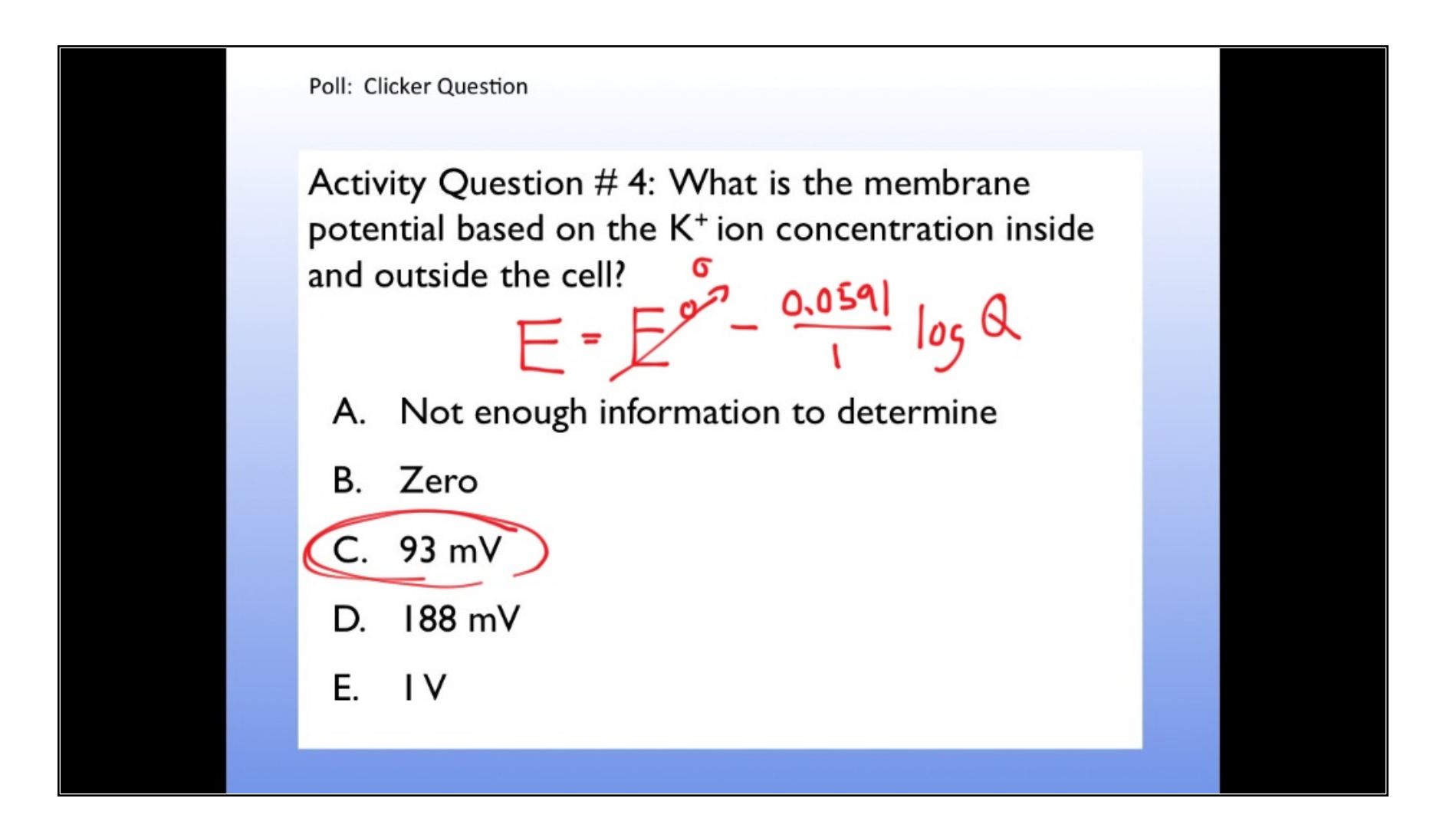

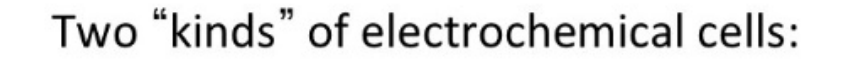

Galvanic (Voltaic): Reaction is spontaneous. We can use these to make a battery.

Electrolytic: Reaction is not spontaneous. We have to input work to get these reactions to proceed.

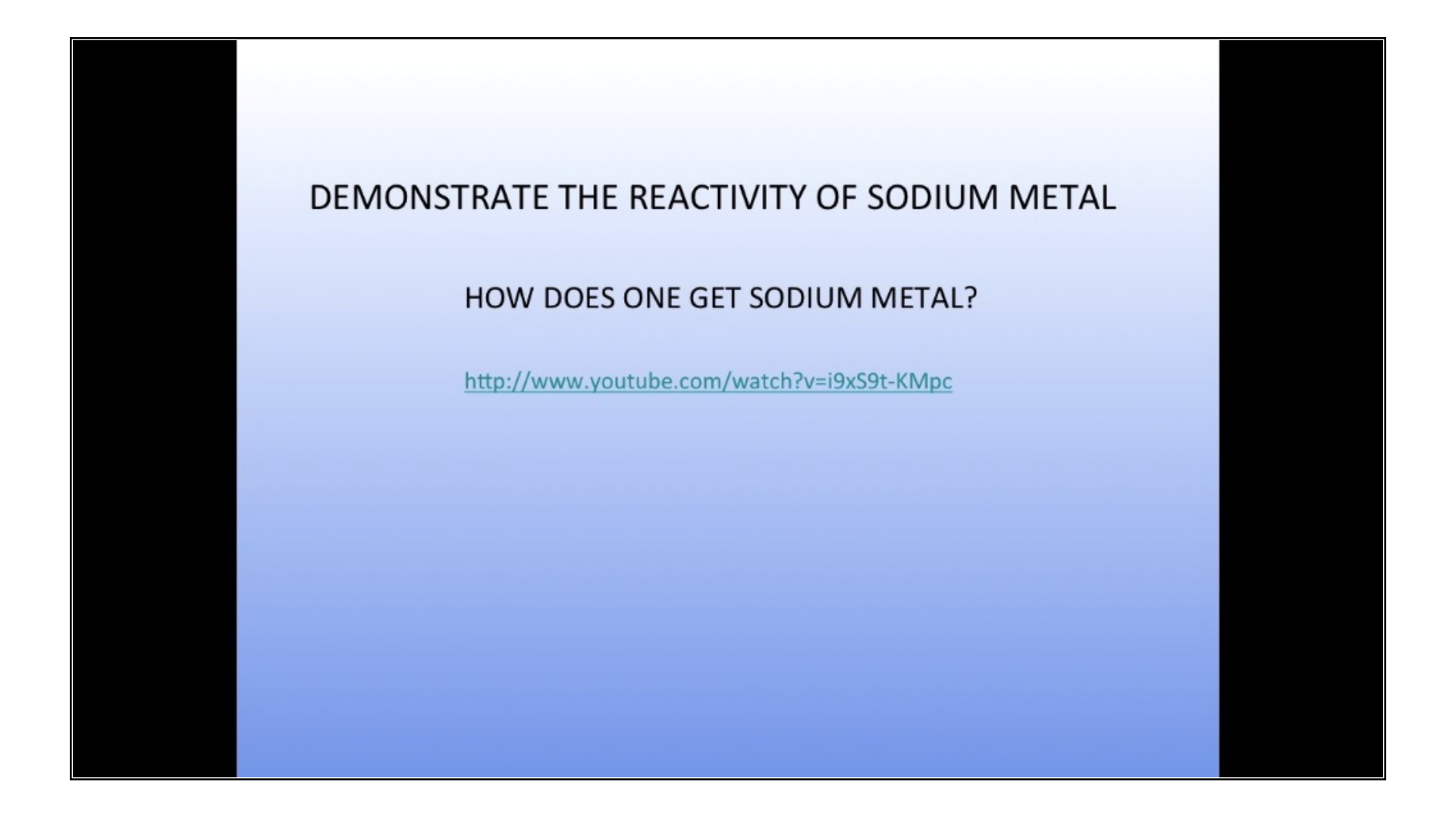

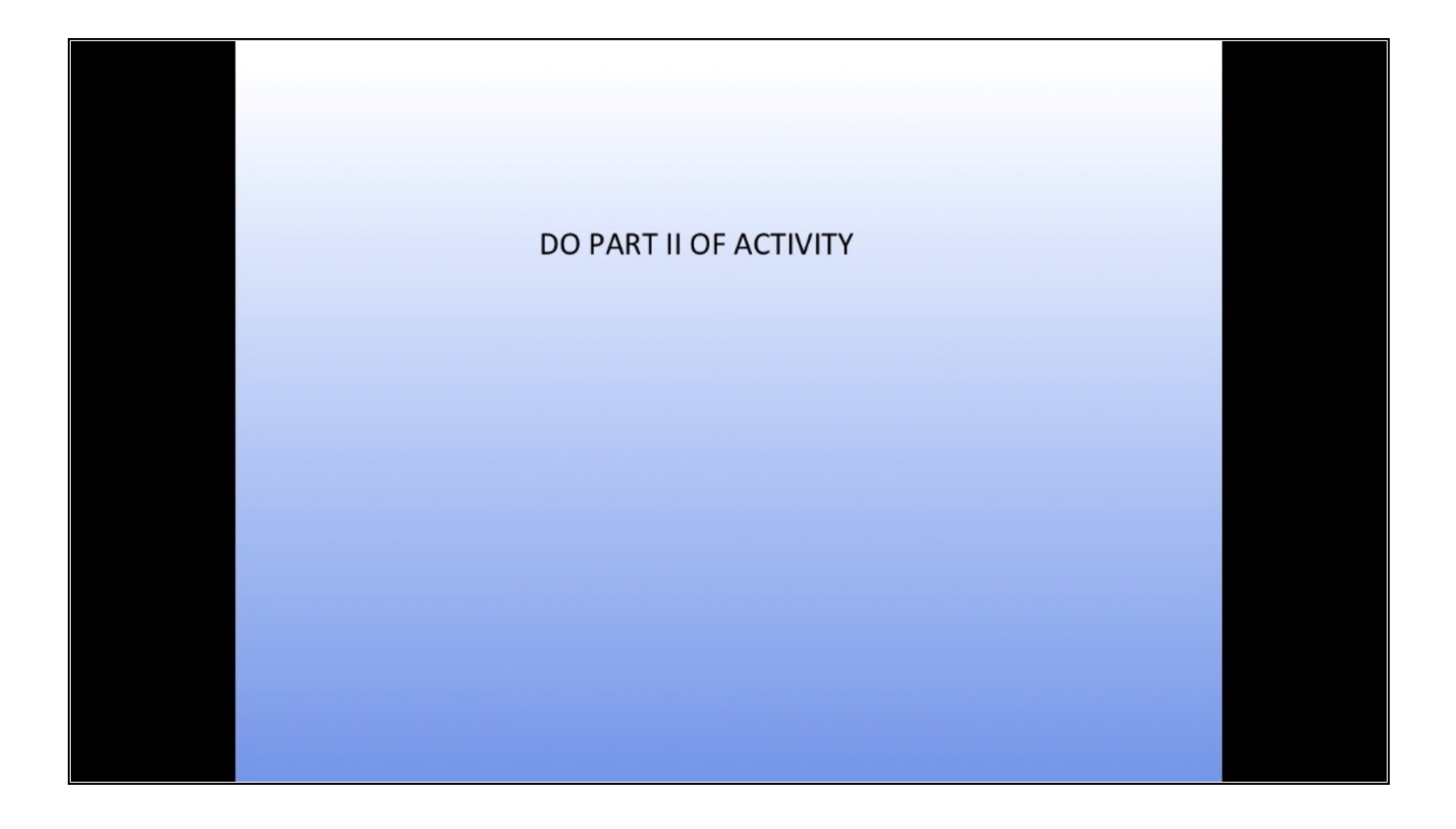

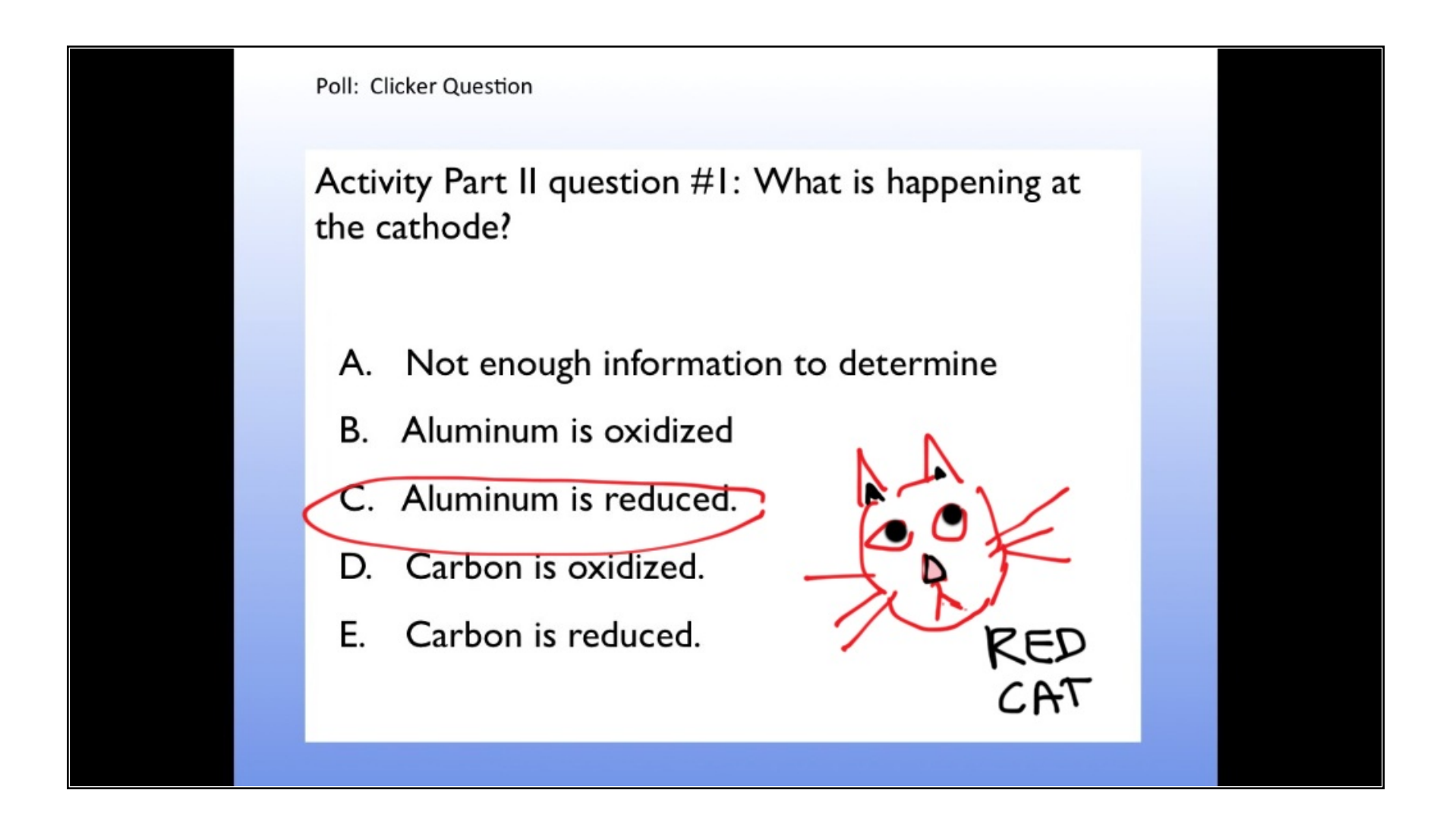

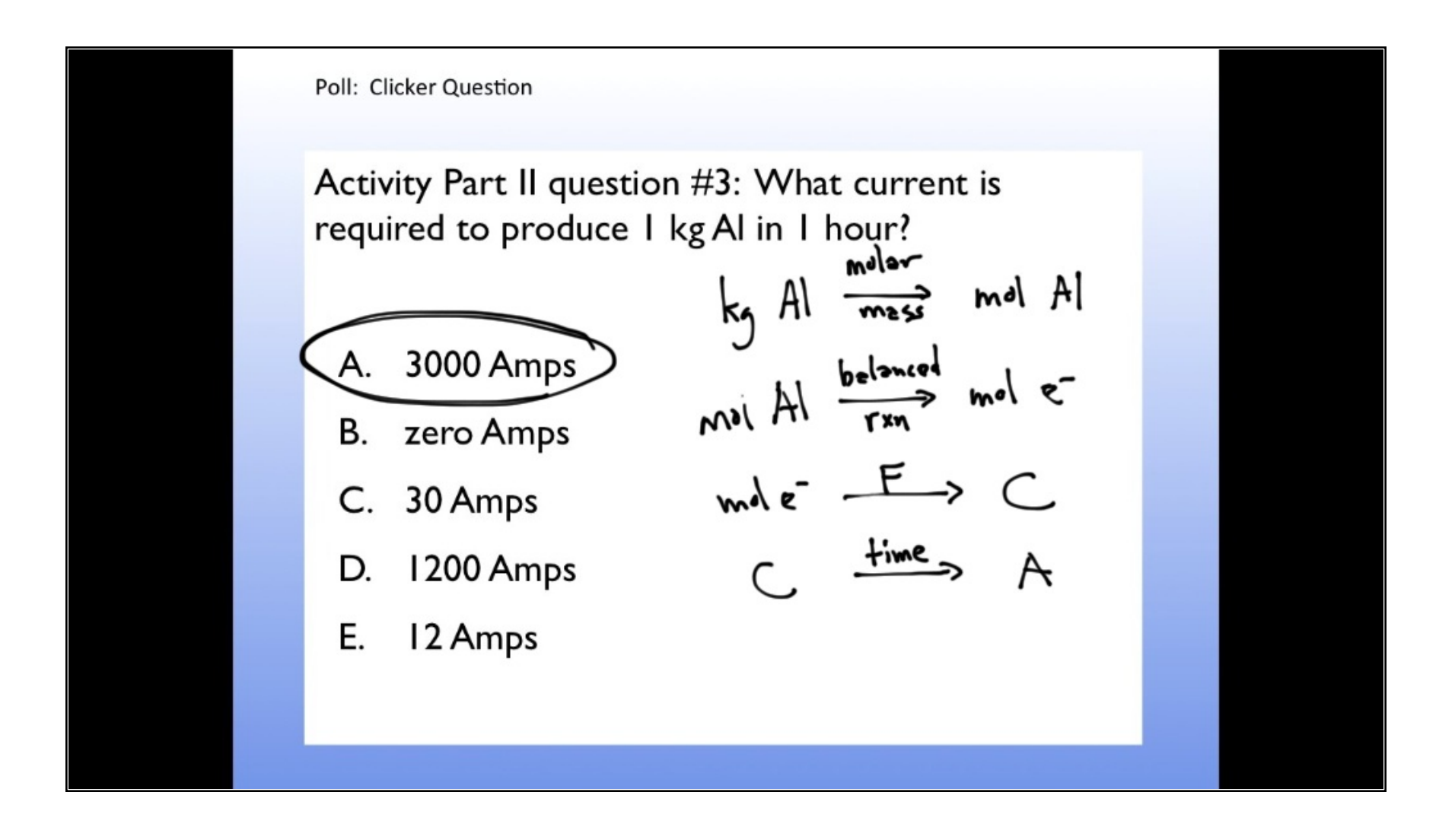

![](_page_22_Figure_1.jpeg)

![](_page_23_Figure_1.jpeg)

![](_page_24_Figure_1.jpeg)

![](_page_25_Picture_1.jpeg)